**AutoCAD License Keygen Free Download [Latest]**

# [Download](http://evacdir.com/altman/QXV0b0NBRAQXV.finalized.foreleg.goldfish.ZG93bmxvYWR8QmkxTTJvMFlueDhNVFkxTkRVNU56VTBNWHg4TWpVM05IeDhLRTBwSUhKbFlXUXRZbXh2WnlCYlJtRnpkQ0JIUlU1ZA/ibex/indomethicin.woudn)

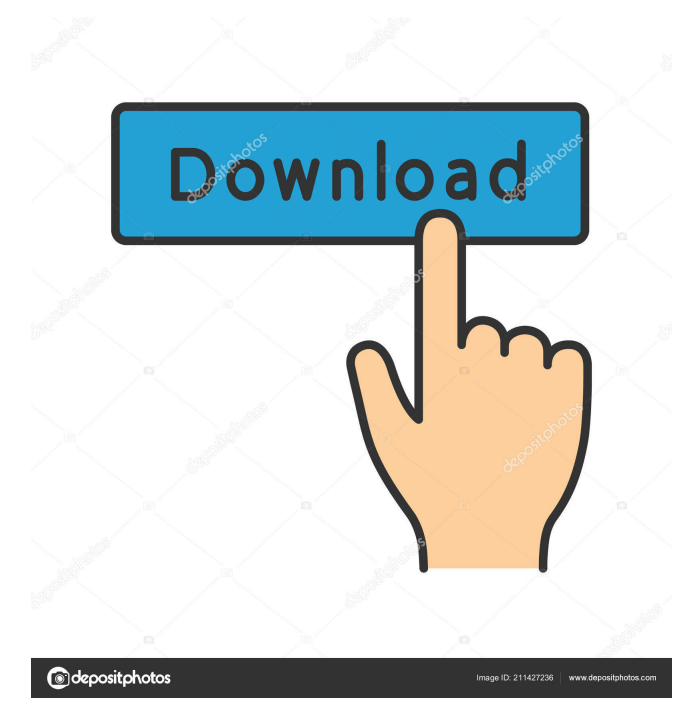

## **AutoCAD X64 [Updated-2022]**

AutoCAD Types, Subtypes and Versions You might have a project for drawing infra-structure, boats, houses, machines, aeroplanes or maybe road tunnels. A process is as simple as filling the drawing with lines, but for most projects, it would be a better idea to first create several screens and then import each of them in the drawing. Before that, let's see how the drawings are called and what types of drawings are available. There are two basic types of drawings: Project: when the drawing is a single entity, Reference: when the drawing is a copy of another drawing. It's easier to understand with the help of an example. Let's start with the project drawing, which is a single entity. In this drawing, we have prepared a new drawing. There are several tools available to be used. In a project drawing, the lines are used to create the drawing. The object can be moved around. A project drawing has several tools: We can use these tools to create a drawing using lines, circles, rectangles, arcs, text boxes, and text. A project is a single entity. It means that if we change the project, we will not affect other drawings. The next type of drawings is the reference drawing. It is a copy of another drawing. It is not necessary to do all the work in a reference drawing. You may use just some objects from the reference drawing. It is also a single entity. It means that if we change the reference drawing, we will not affect other drawings. A reference drawing is a copy of another drawing. It means that if we change the reference drawing, we will affect other drawings. A word of caution – do not save the drawing in its native format in an intermediate reference. If you save it in this way, you won't be able to open it again. Let's summarize the types of drawings: Project: a drawing that represents the original drawing, it is a single entity Reference: a copy of a drawing. It is a single entity, and it's safe to change its content For a simple drawing, it is safe to create just one project and one reference. When we want to share the drawings, we can make a copy of the project or a reference. There are three

### **AutoCAD Crack + Download**

3D Modeling Tools The SketchUp modeling program is available in three editions: Personal, Professional and Architectural. The Personal edition allows users to create 2D models in "sketch" mode, whereas the Professional and Architectural editions allow users to create 3D models with unlimited detail and flexibility. It is also cross platform (Windows, Mac OS X and Linux). In addition to SketchUp, there are also 3D modeling applications that do not create their own 3D models but instead import models created in other software. These include 3D modeling applications that can import and export 3D models in formats such as STL, FBX, Collada, Wavefront OBJ, and others. 3D modeling applications include: Bentley MicroStation, a specialized CAD application that allows for importing 3D models from other software like Bentley Design ERD for creating and designing 3D models, 3D Studio MAX for creating 3D models, other 3D Studio MAX applications that create 3D models, and other products for similar use. CATIA V5, a suite of various CAD applications used to create 3D models and drawings, including CATIA V5.1, CATIA V5.5, CATIA V6, CATIA V6 Life and 2D design. Dassault Systemes SOLIDWORKS, a 3D and 2D CAD/CAM and CAE modeling software suite. SOLIDWORKS is used by some of the largest manufacturers in the world. Emsisoft 3D Modeling, an add-on product from Emsisoft Entertainment. Emsisoft 3D Modeling is a 3D modeling software. Inventor, an add-on product from Autodesk. Pro/ENGINEER, a joint venture of Siemens PLM Software and PTC. MEP-CAD, developed by Autodesk, used to design and develop Building Information Modeling and related workflows for utilities and other building sectors. MEP-CAD LT, a version of MEP-CAD designed for commercial small to medium-sized companies. Welding and computer-aided design The program is capable of designing sheet metal to include welds (after a few extensions to Autodesk. This could be done in the general image or in a separate layer. This layer would then allow for the opening of the welds or through walls, which can be then attached using additional features. The DWG files can be read and 5b5f913d15

#### **AutoCAD For PC**

Create a new drawing, enter a title and assign a name. Start the installation of the keygen. Choose the Autodesk Autocad 2012-Win64 Version and click on Run. 1. Go to the folder where you have put the keys and open the file Autocad\_Desktop.ini 2. Look for line "Add to registry=1". If you see it, change it into Add to registry=0 3. Save the file and click OK. 4. You will be asked to install Autocad. Accept the program and wait for the installation to finish. Open the application and click on the Tools button (with the down arrow). 5. Select General Settings and click on the Browse button. 6. In the Select directory field, type %APPDATA% and click on the OK button. Open the folder that has been created during the Autocad installation and look for Autocad.ini. 7. Look for the line "ProfilePath=". If you see it, remove the semicolon from the beginning and the "" from the end. 8. Look for the line "Path=". If you see it, remove the semicolon from the beginning and the "" from the end. 9. After the changes have been made, save the file and close it. 10. Open Autocad, click on the down arrow and select Autocad Preferences. 11. In the Autocad Preferences window, click on the Load button and load the config file. 12. Open the menu and select General Settings. 13. Click on the Browse button. 14. Type %APPDATA% again, change it into %APPDATA%\Autodesk\Autocad\Setup and click on the OK button. Click on the Start button and wait until the installation is finished. Open the "Autocad.ini" file that has been created during the Autocad installation. 15. Look for the line "Autocad\_ProfilePath=". If you see it, change it into "Autocad\_ProfilePath=". 16. Look for the line "Autocad\_Path=". If you see it, change it into "Autocad\_Path=". 17. Click on

#### **What's New In?**

AutoCAD 2023 introduces new markup features that enable CAD users to collaborate more efficiently by sharing and integrating feedback with other AutoCAD users and into other engineering applications. With a click of a button, users can import feedback from text-based formats such as Word, Excel, or PDF, then make the changes in the same drawing, or integrate the changes into other drawings. With new Markup Associate technology, markups on drawings are automatically tracked and rendered as annotations. This enables users to track changes on annotations and markup formats such as dimension line, comments, labels, annotative views, etc. With the new Markup Import feature, CAD users can import markup and annotations into a drawing in seconds. The new features enable CAD users to more efficiently integrate feedback from external sources, such as other engineering applications, into AutoCAD. With Markup Assist technology, AutoCAD enables more efficient collaboration by enabling CAD users to incorporate feedback and changes into a drawing with a few clicks. The new features enable users to attach annotative views, text, dimension lines, legends, rulers, and other annotations directly into the drawing, in addition to importing external feedback. Guidelines: Model space and constraints are now visible in 2D views. Drawings can be saved with model space and constraints. Guidelines can be set for drawings with multiple planes and views. Guidelines work with proportional and angular dimensions. Change Manager: Manage changes to existing drawings. Compare and preview changes to existing drawings. Apply and revert changes to existing drawings. Create a new drawing to view the changes in a separate drawing. Create new changes for the drawing or multiple drawings. Create a default change folder. Copy change objects to the clipboard. Import changes to existing drawings. Import changes from an XML source. Import files created by the File Open dialog. Import files from an FTP server. Import files from a disk. Import changes with the Change Manager. XML Source: Create changes from an XML source, such as a spreadsheet or other XML file. Create multiple changes from the same XML source. Create new changes for the drawing or multiple drawings. Create a default change folder. Copy change objects to the

## **System Requirements For AutoCAD:**

Any computer system running a supported web browser and capable of playing the game (defined below). Play Alone or in coop with one other player over an internet connection. Game System Requirements: Play Alone or with up to 4 players over an internet connection. Intel Integrated GPU is not required. Supported Internet browser: Mozilla Firefox 22.0 or later. System Requirements: Play Alone or with up to 4 players over an internet connection. Supported Internet browser:

<https://alafdaljo.com/autocad-2022-24-1-crack-mac-win-2022-latest/>

<https://aiplgurugram.com/2022/06/07/autocad-24-1-activator-final-2022/>

<https://reputation1.com/autocad-crack-final-2022/>

<https://vincyaviation.com/autocad-21-0-crack-3264bit-updated/>

<https://rmexpressglob.com/autocad-2017-21-0-torrent-free-download/>

[https://workschool.ru/upload/files/2022/06/T38CNDQAgnbTb7DxehSX\\_07\\_792c04bda3f9d8e8edb440fd8d80ed94\\_file.pdf](https://workschool.ru/upload/files/2022/06/T38CNDQAgnbTb7DxehSX_07_792c04bda3f9d8e8edb440fd8d80ed94_file.pdf)

<https://serv.biokic.asu.edu/ecdysis/checklists/checklist.php?clid=4683>

<https://csermoocf6ext.blog/2022/06/07/autocad-23-1-crack-x64-latest/>

<https://coopergoody.com/?p=26961>

<https://digibattri.com/autocad-crack-latest-2022/>

<https://www.unitedartistsofdetroit.org/wp-content/uploads/2022/06/AutoCAD-9.pdf>

<http://www.panayideswood.com/wp-content/uploads/2022/06/AutoCAD-11.pdf>

<https://evgeniyaborisova.com/2022/06/07/autocad-for-windows-updated/>

[https://sbrelo.com/upload/files/2022/06/EVWPCooed5ZXLrtKLHTb\\_07\\_792c04bda3f9d8e8edb440fd8d80ed94\\_file.pdf](https://sbrelo.com/upload/files/2022/06/EVWPCooed5ZXLrtKLHTb_07_792c04bda3f9d8e8edb440fd8d80ed94_file.pdf)

<https://npcfmc.com/autocad-20-1-crack-serial-number-full-torrent-free-download/>

<https://holybitcoins.com/wp-content/uploads/2022/06/AutoCAD-5.pdf>

<https://awamagazine.info/advert/autocad-21-0-crack-download/>

<https://isispharma-kw.com/autocad-24-2-download/>

<http://www.medvedy.cz/autocad-2017-21-0-crack-pcwindows/>

<http://adomemorial.com/2022/06/07/autocad-2021-24-0-crack-torrent-free-for-windows/>